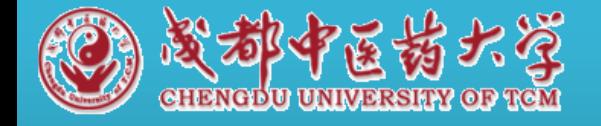

## 科研经费预算调整审批流程

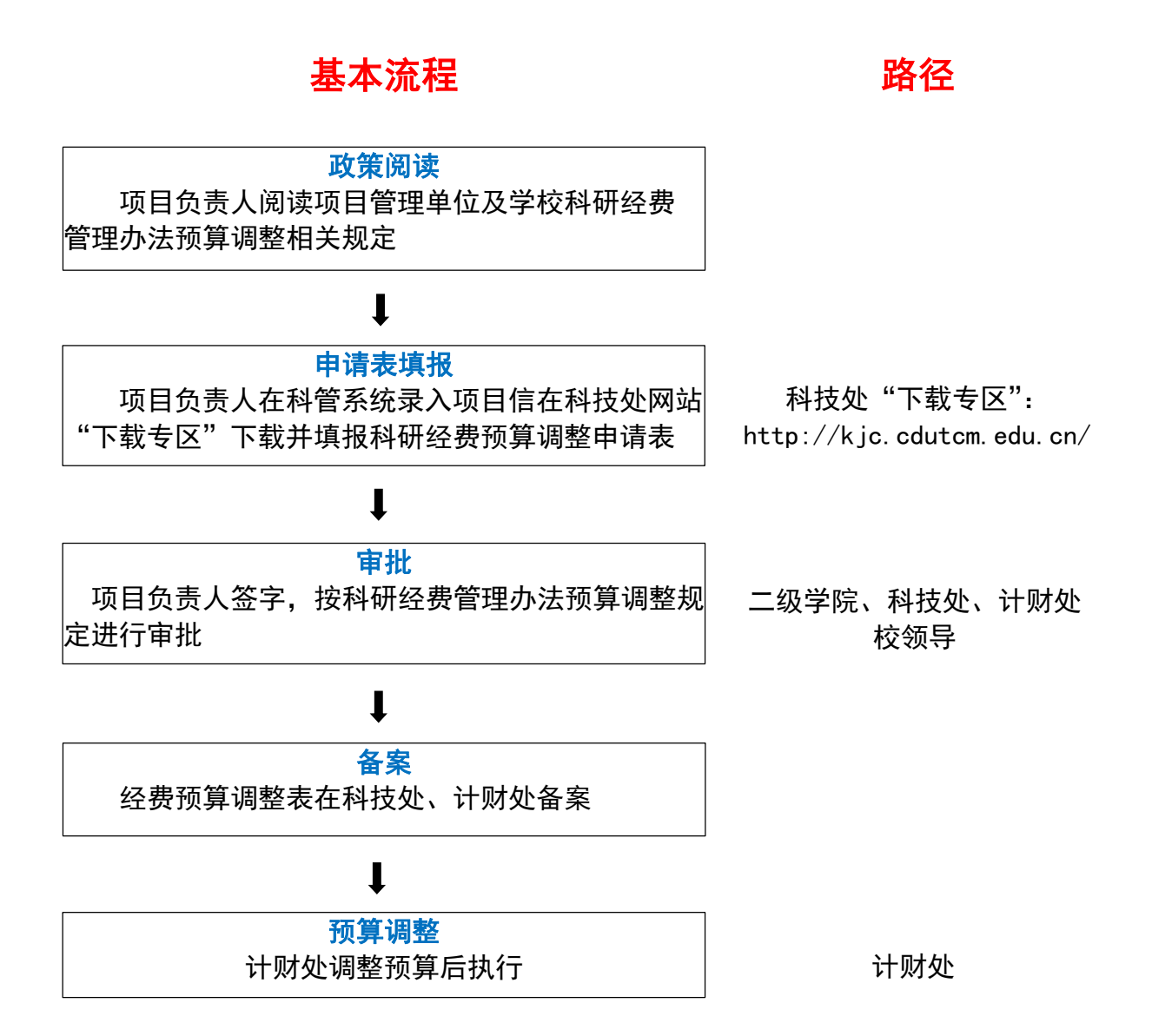

联系人: 李正熙 联系电话: 028-61800101 邮箱: kjcxmk@cdutcm.edu.cn 受理地点:成都中医药大学温江校区行政楼 220 办公室 (项目管理科)